- Typeset by GMNI & FoilTEX -

# Lenguajes de programación en ingeniería: **CONCEPTOS GENERALES SOBRE ALMACENAMIENTO DE INFORMACION´ F. Navarrina, J. París & GMNI**

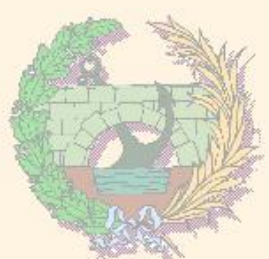

# GMNI — GRUPO DE MÉTODOS NUMÉRICOS EN INGENIERÍA

**Escuela Técnica Superior de Ingenieros de Caminos, Canales y Puertos Universidad de A Coruña, España** 

> e-mail: {[fermin.navarrina,jose.paris](mailto:fermin.navarrina@udc.es,jose.paris@udc.es)}@udc.es página web: <http://caminos.udc.es/gmni>

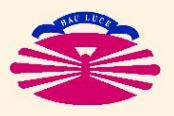

UNIVERSIDAD DE A CORUÑA — GRUPO DE MÉTODOS NUMÉRICOS EN INGENIERÍA

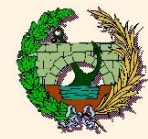

- $\blacktriangleright$  Bit
- ▶ Byte
- ▶ Código ASCII
- $\triangleright$  Códigos ASCII extendidos
- ▶ Unidades de medida de información
- $\blacktriangleright$  Archivo
- ▶ Palabra
- ▶ Tipos de Variables
- ▶ Almacenamiento en coma flotante: advertencias

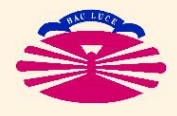

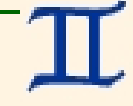

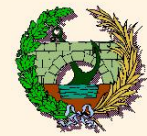

#### **BIT**

- Componente de memoria con 2 estados posibles.
- Elemento básico de la codificación binaria (de números, caracteres, etc.)
- ► Variable capaz de almacenar 2 números enteros

 $bit \in \{0, 1\}.$ 

Unidad de medida de información.

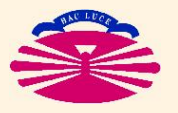

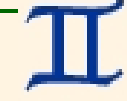

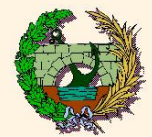

# Bit (II)

# Origen: NÚCLEOS DE FERRITA

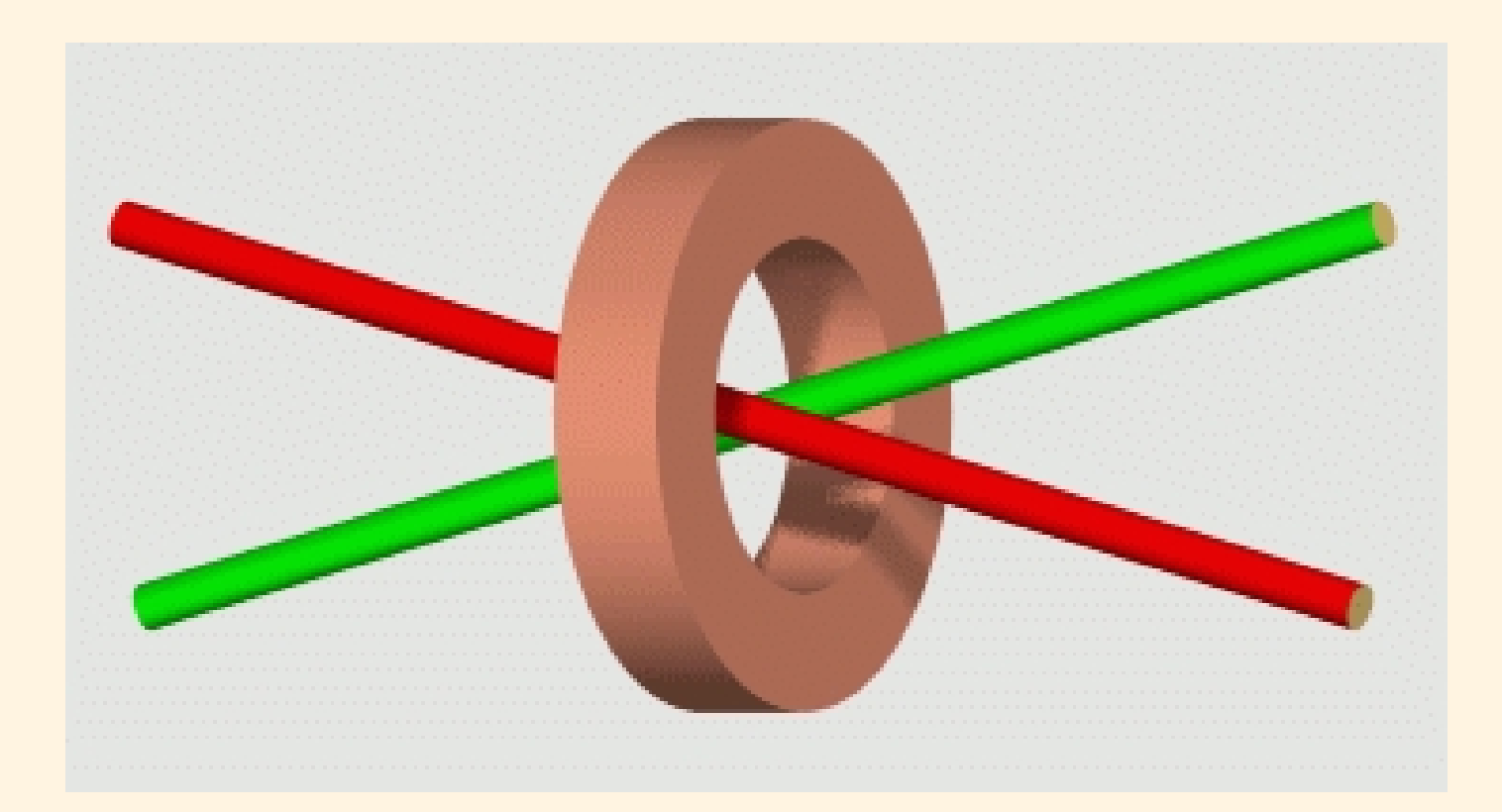

Esquema de un componente elemental de memoria de ferrita: Núcleo de ferrita, hilo de escritura e hilo de lectura. (Fuente: <http://www.lsi.us.es/~rovayo/ferrita/ferrita\_pf.html>, M. Rovayo, Univ. de Sevilla)

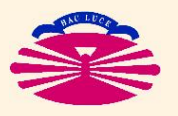

UNIVERSIDAD DE A CORUÑA — GRUPO DE MÉTODOS NUMÉRICOS EN INGENIERÍA

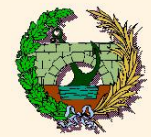

# **Byte (I)**

## **BYTE**

- $\blacktriangleright$  Conjunto de 8 bits con  $2^8 = 256$  estados posibles.
- ▶ Memoria necesaria para codificar el conjunto habitual de caracteres (letras mayúsculas y minúsculas, signos de puntuación, símbolos matemáticos más habituales, caracteres de control de impresión (CR, LF), caracteres latinos, etc.
- $\blacktriangleright$  Variable capaz de almacenar  $2^8 = 256$  números enteros

$$
byte \in \{0, \ldots, 255\}.
$$

 $\blacktriangleright$  Unidad de medida de información.

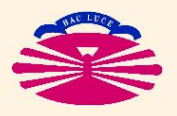

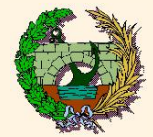

# **Byte (II)**

## Crigen MEMORIAS DE FERRITA

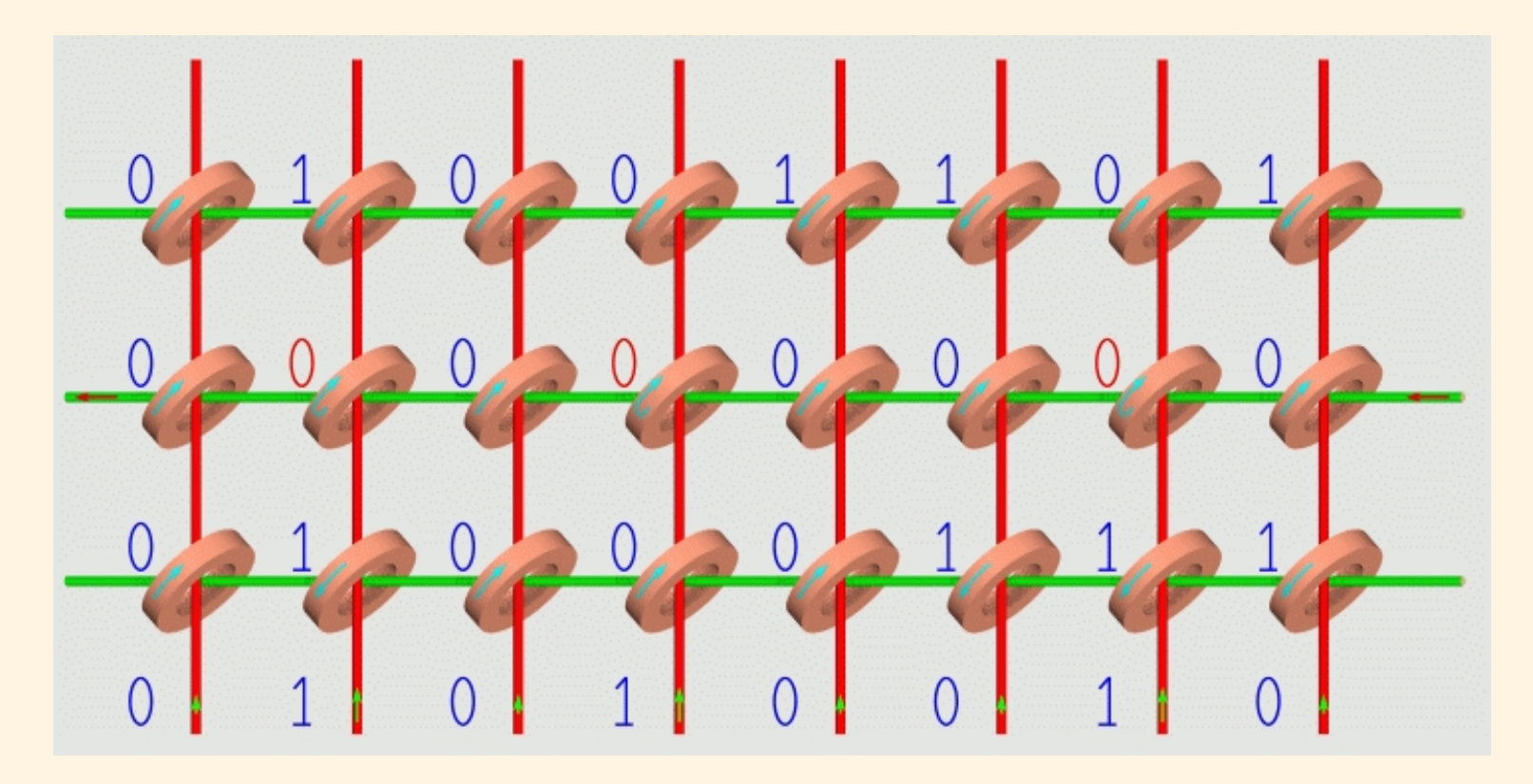

Esquema de un componente elemental de memoria de ferrita: Núcleo de ferrita, hilo de escritura e hilo de lectura. (Fuente: <http://www.lsi.us.es/~rovayo/ferrita/ferrita\_pf.html>, M. Rovayo, Univ. de Sevilla)

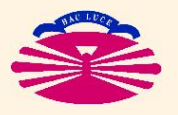

UNIVERSIDAD DE A CORUÑA — GRUPO DE MÉTODOS NUMÉRICOS EN INGENIERÍA

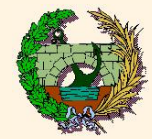

# **Byte (Illa)**

#### Ejemplo:

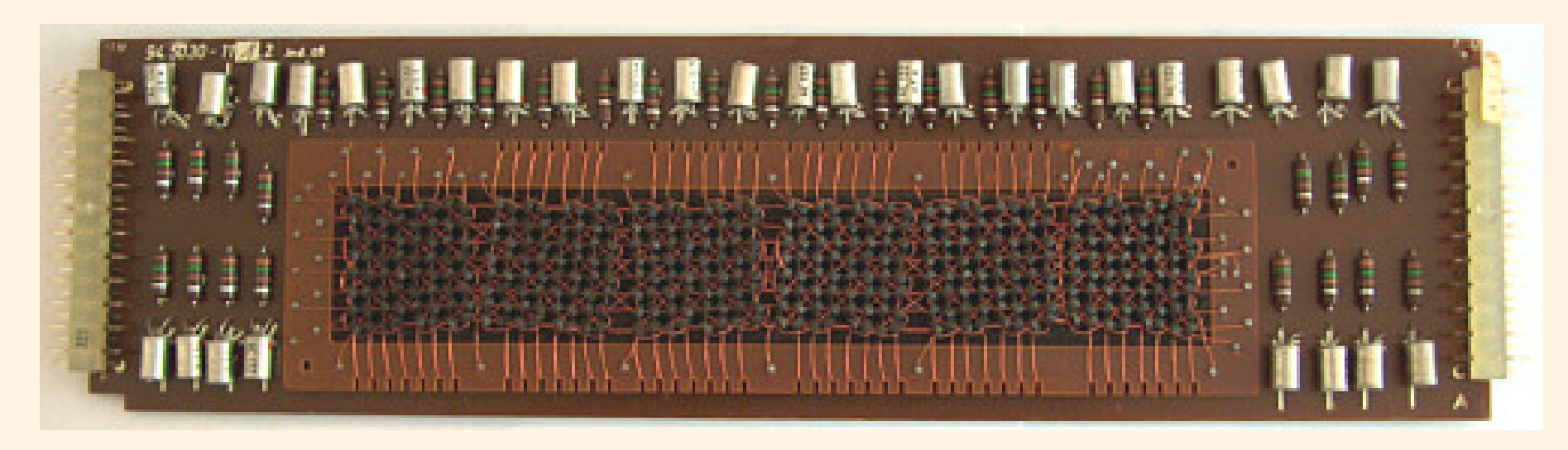

Memoria de una calculadora Olympia RAE 4/30-3 (1966 aprox.).  $(Fuente: )$ 

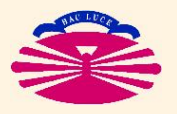

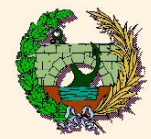

# **Byte (IIIb)**

#### $\blacktriangleright$  Ejemplo:

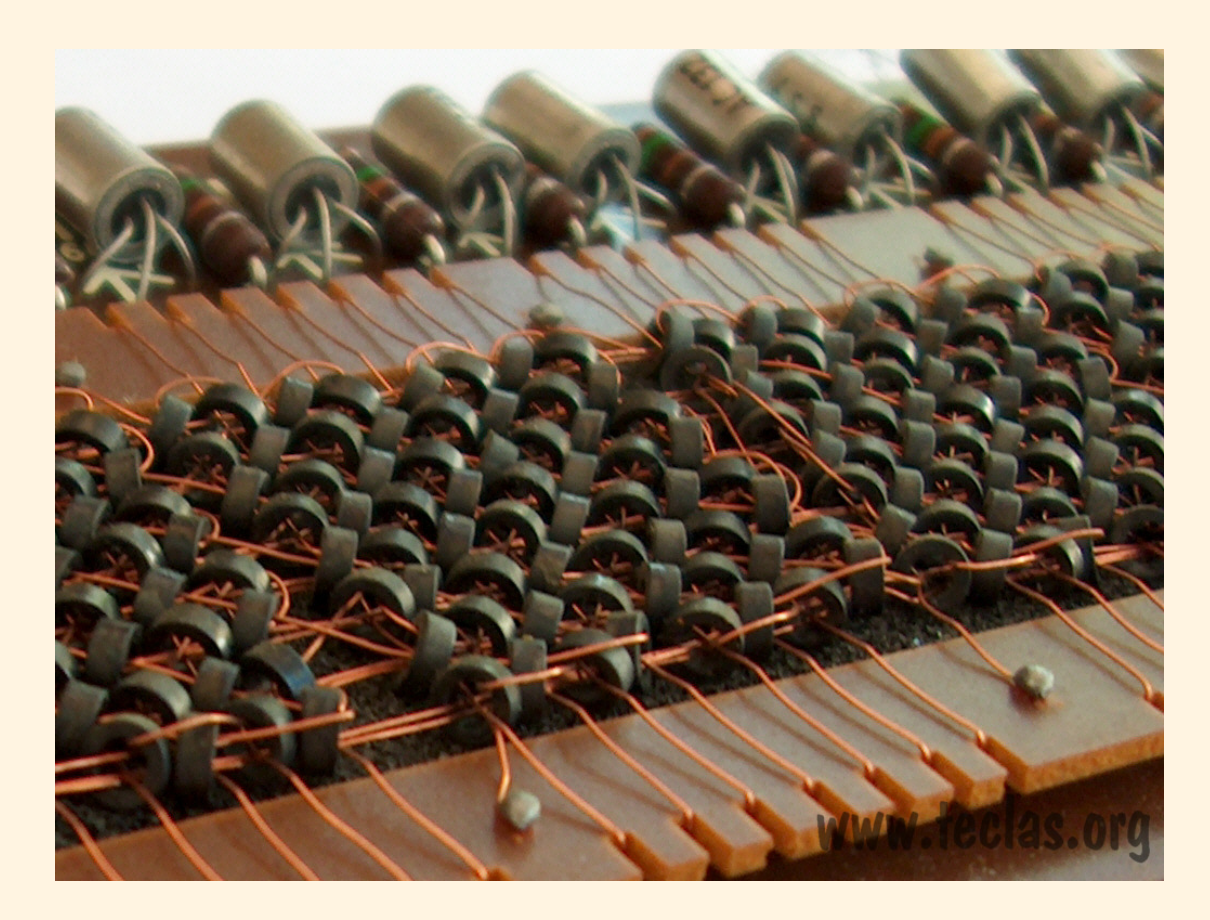

Memoria de una calculadora Olympia RAE 4/30-3 (1966 aprox.). Detalle.  $(Fuente: <$ http://www.teclas.org>)

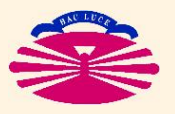

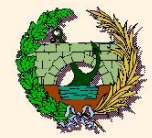

# **Byte (IIIc)**

#### $\blacktriangleright$  Ejemplo:

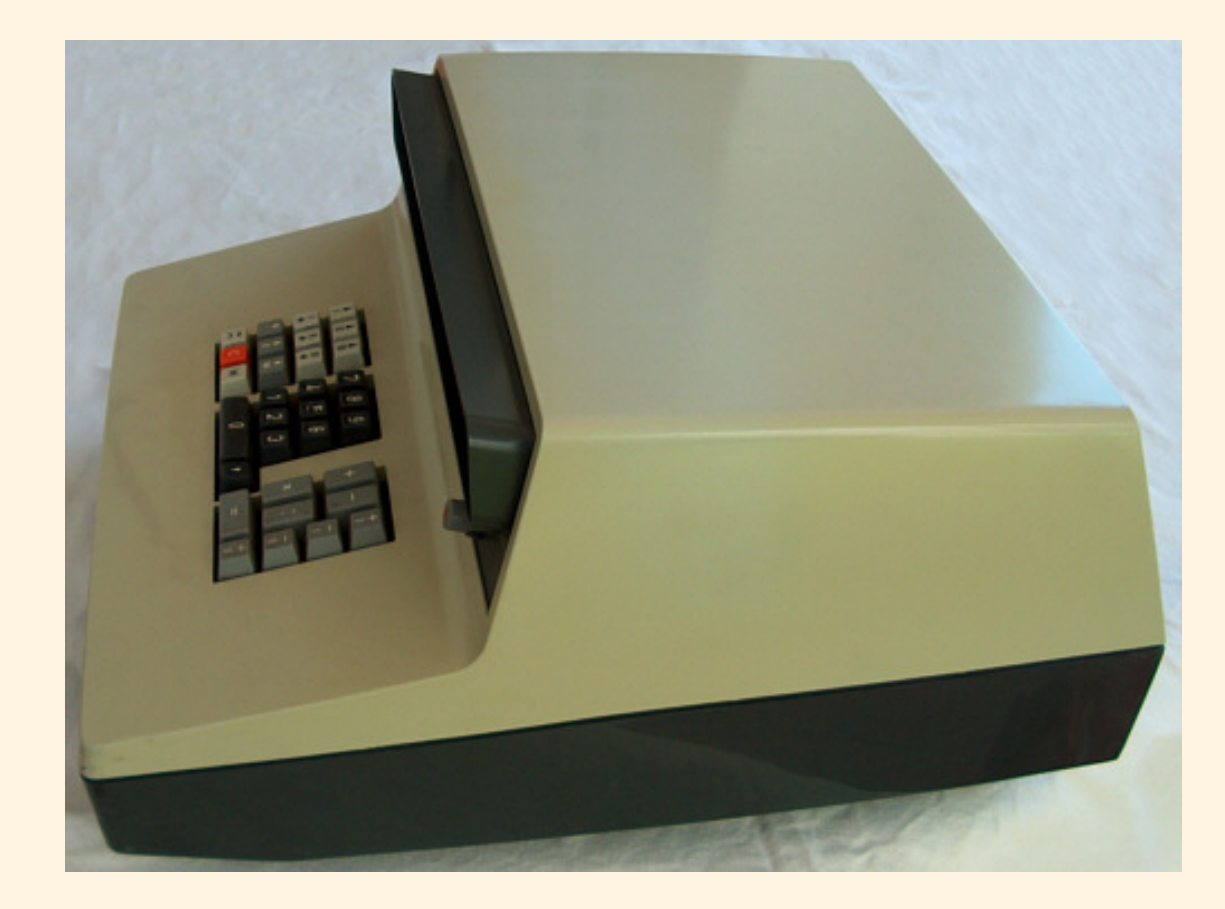

Calculadora Olympia RAE 4/30-3 (1966 aprox.).<br>(Fuente: <http://www.teclas.org>)

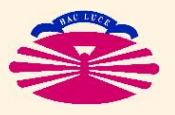

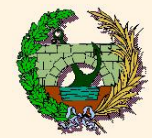

# **CODIGO ASCII ´** (\*)

- ▶ Creado en 1963 por **ASA** (\*\*), actualmente **ANSI** (\*\*\*).
	- Desarrollado a partir de los códigos telegráficos usados en los Estados Unidos.
	- 7 bits para codificar  $2^7 = 128$  caracteres (caracteres imprimibles del alfabeto inglés y códigos de control).
	- 1 bit adicional se utilizaba inicialmente para control de paridad (detección de errores).
- ▶ Revisado en 1967 (inclusión de minúsculas) y en 1986.
- ▶ Base de códigos posteriores, más completos (letras acentuadas, otros alfabetos).
- (\*) ASCII  $\implies$  American Standard Code for Information Interchange.
- $(**)$  ASA  $\implies$  American Standards Association.
- $(***)$  ANSI  $\implies$  American National Standards Institute.

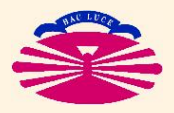

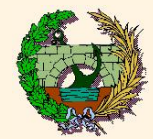

## ▶ CÓDIGO ASCII: (caracteres 0–31)

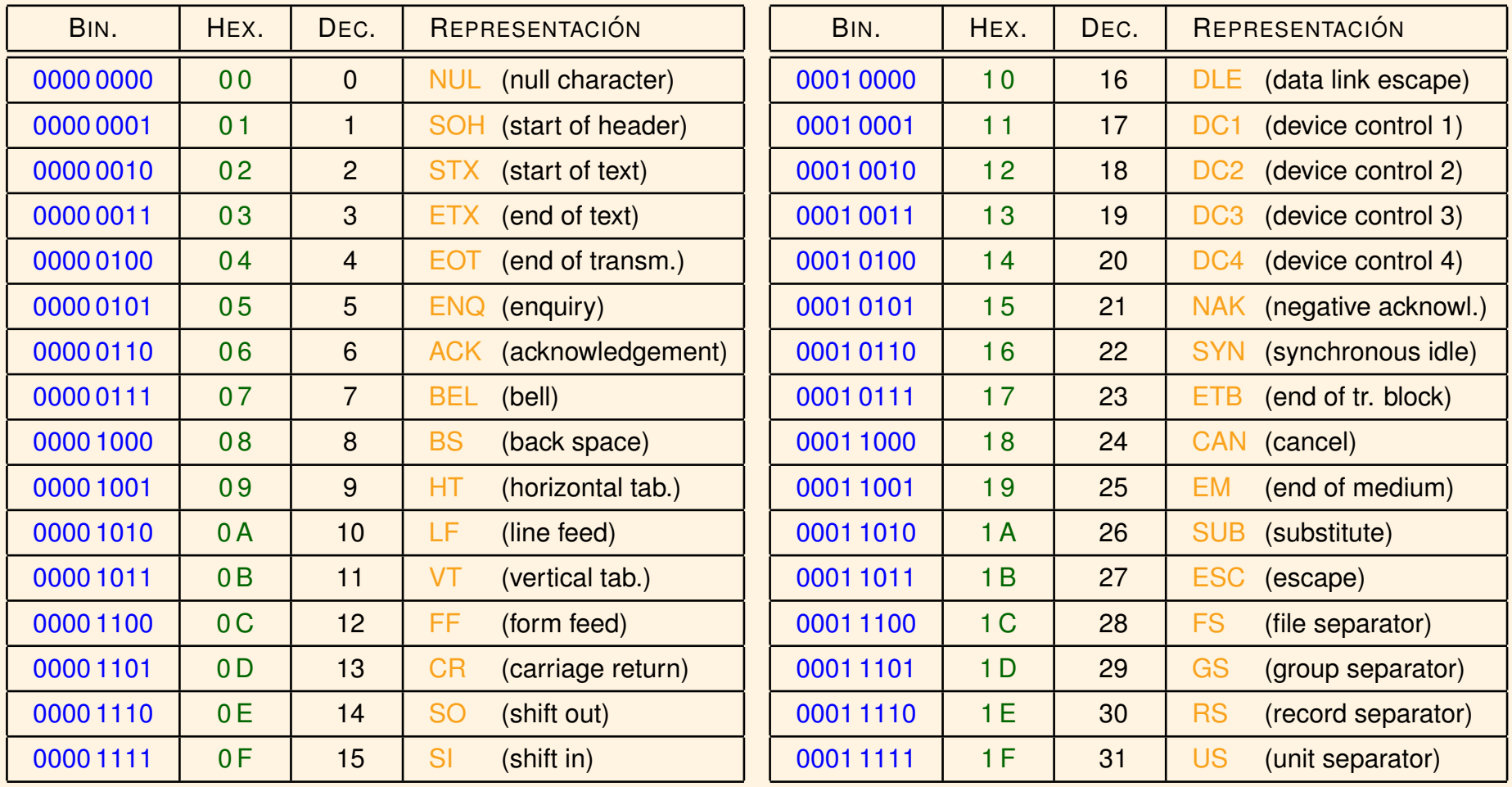

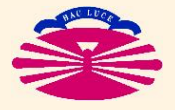

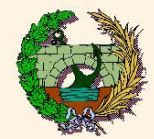

# CÓDIGO ASCII: (caracteres 32-63)

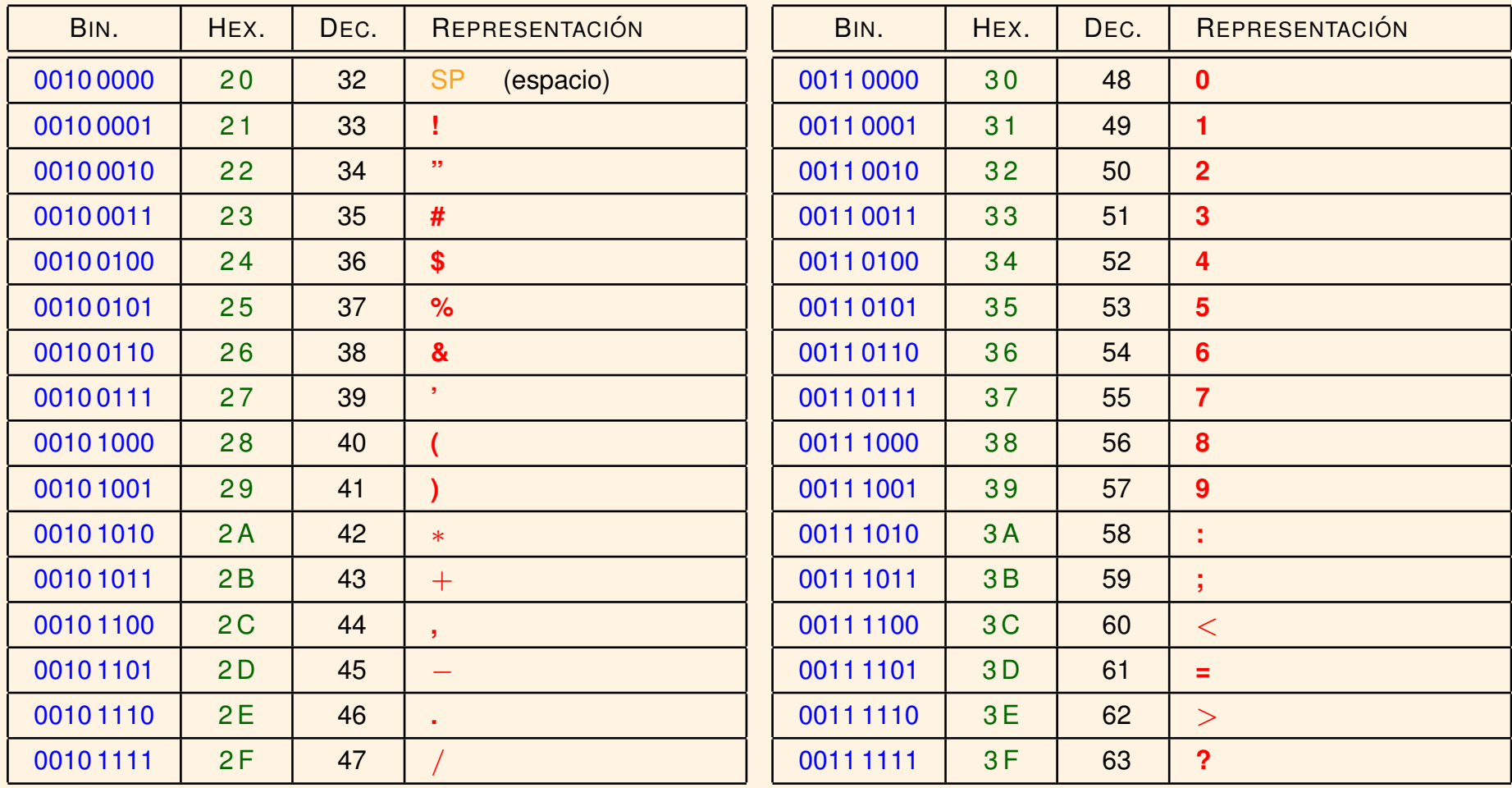

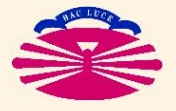

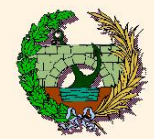

## ▶ CÓDIGO ASCII: (caracteres 64–95)

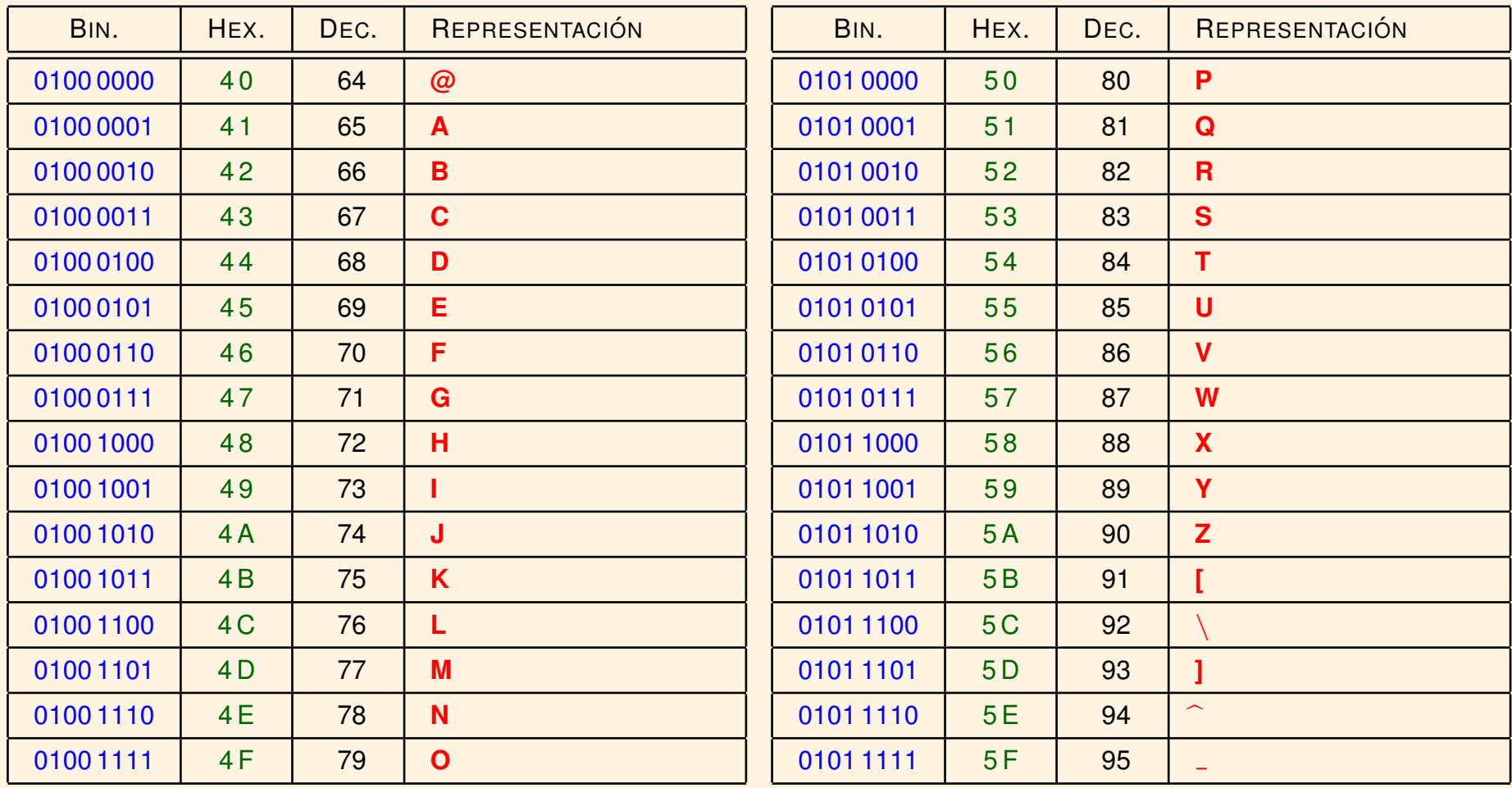

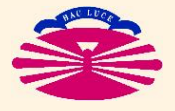

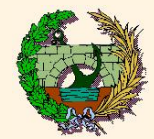

# CÓDIGO ASCII: (caracteres 96-127)

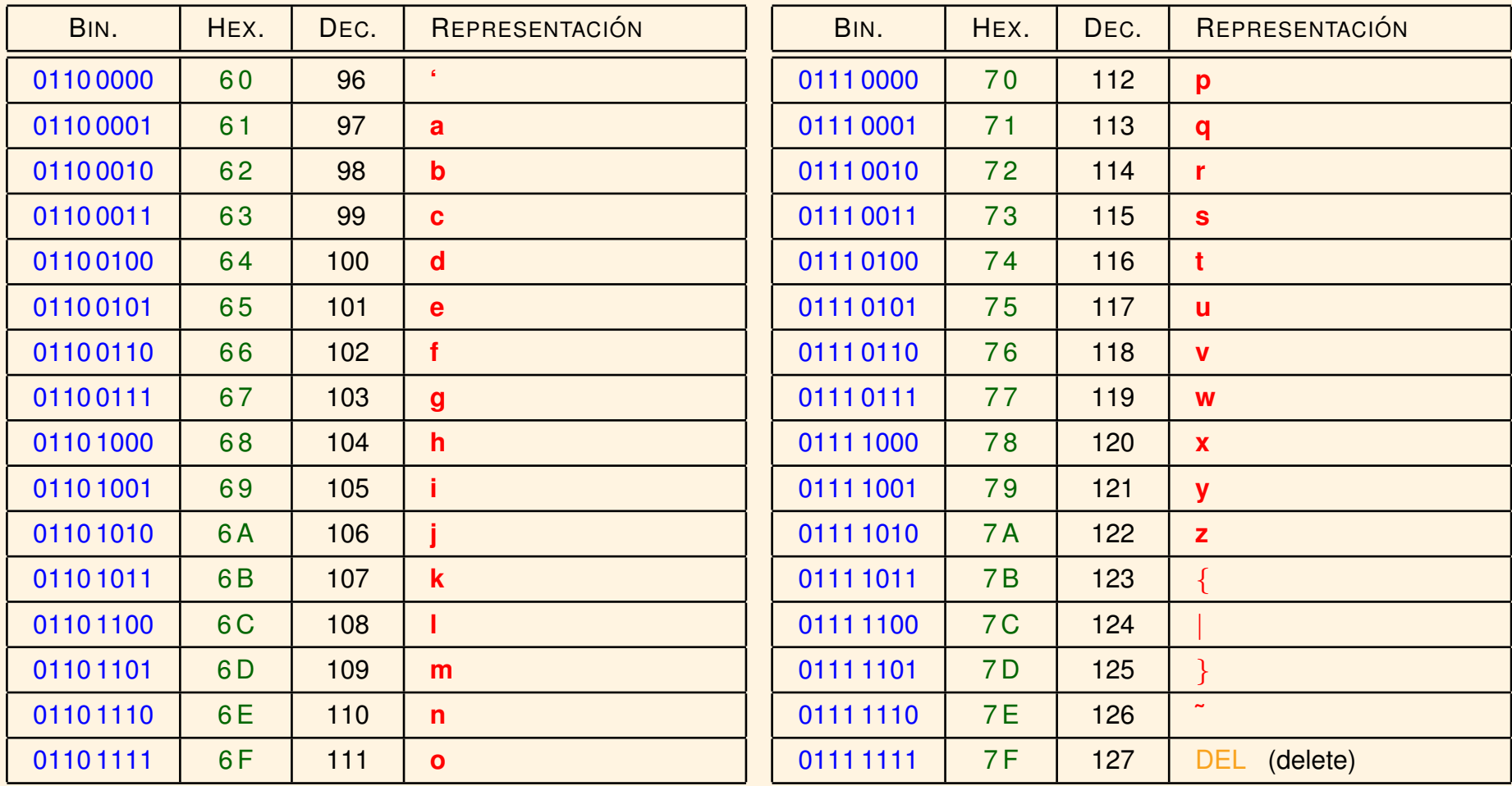

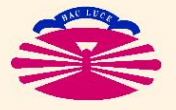

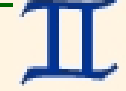

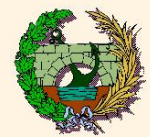

# ▶ CÓDIGO ASCII: (caracteres 128–255)

- Su primer bit es igual a 1.
- En realidad, las correspondientes secuencias de bits **NO forman parte del Codigo ASCII ´** .
- Dan lugar a extensiones compatibles del Código ASCII.

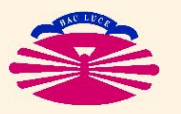

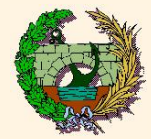

# **CODIGOS ASCII EXTENDIDOS ´**

- ▶ CODIGO ISO-8859-1 (o ISO Latin 1) (\*)
	- 8 bits para codificar  $2^8 = 256$  caracteres (caracteres imprimibles del alfabeto latino y códigos de control).
	- Los primeros  $128$  códigos (primer bit =  $0$ ) coinciden con los ASCII.
	- Los restantes  $128$  códigos (primer bit = 1) permiten codificar caracteres adicionales:
		- $\triangleright$  letras de otros alfabetos (ñ, Ñ, ç, Ç,...)
		- $\triangleright$  letras acentudadas (á, à, â,..., $\ddot{u}, \ldots$ )
		- $\triangleright$  otros caracteres ( $\odot$ ,  $\vdots$ ,  $\ddots$ .)

# ▶ **CODIGOS UNICODE ´** :

- Utilizan más de 1 byte para codificar (casi) todos los alfabetos.
- Los primeros 256 códigos coinciden con los ISO-8859-1.

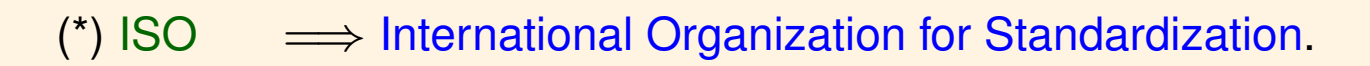

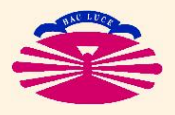

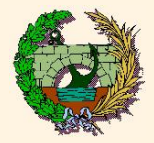

# **UNIDADES DE MEDIDA DE INFORMACIÓN**

- ▶ **Unidades Basicas ´** :
	- $\bullet$  1 b  $\Longrightarrow$  1 bit
	- 1 B  $\Longrightarrow$  1 byte
- ▶ **Otras Unidades**:
	- **PREFIJO** + Unidad Básica

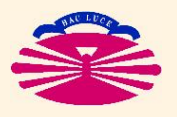

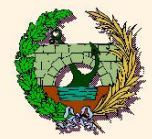

#### ▶ Prefijos del Sistema Internacional  $\binom{4}{1}$

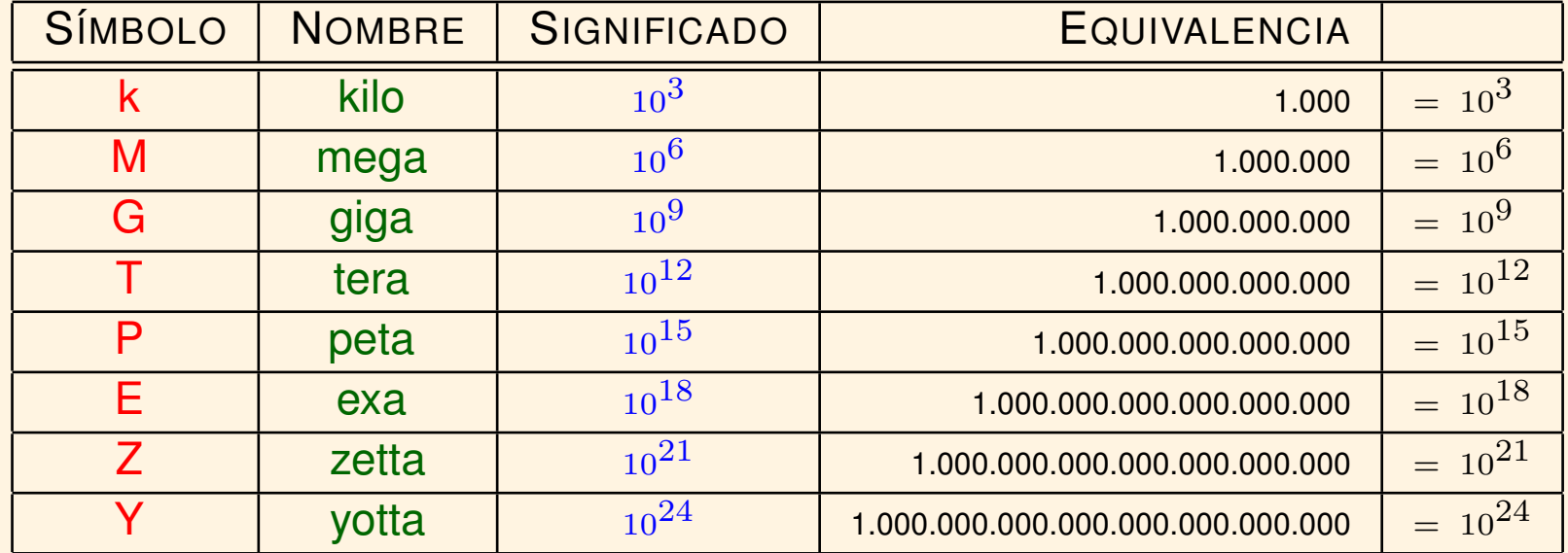

<sup>(\*)</sup> Uso habitual en telecomunicaciones (velocidad de transmisión: bps/Bps=bits/bytes por segundo).

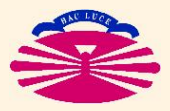

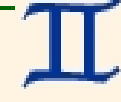

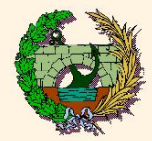

## ▶ **Prefijos Tradicionales**: (\*)

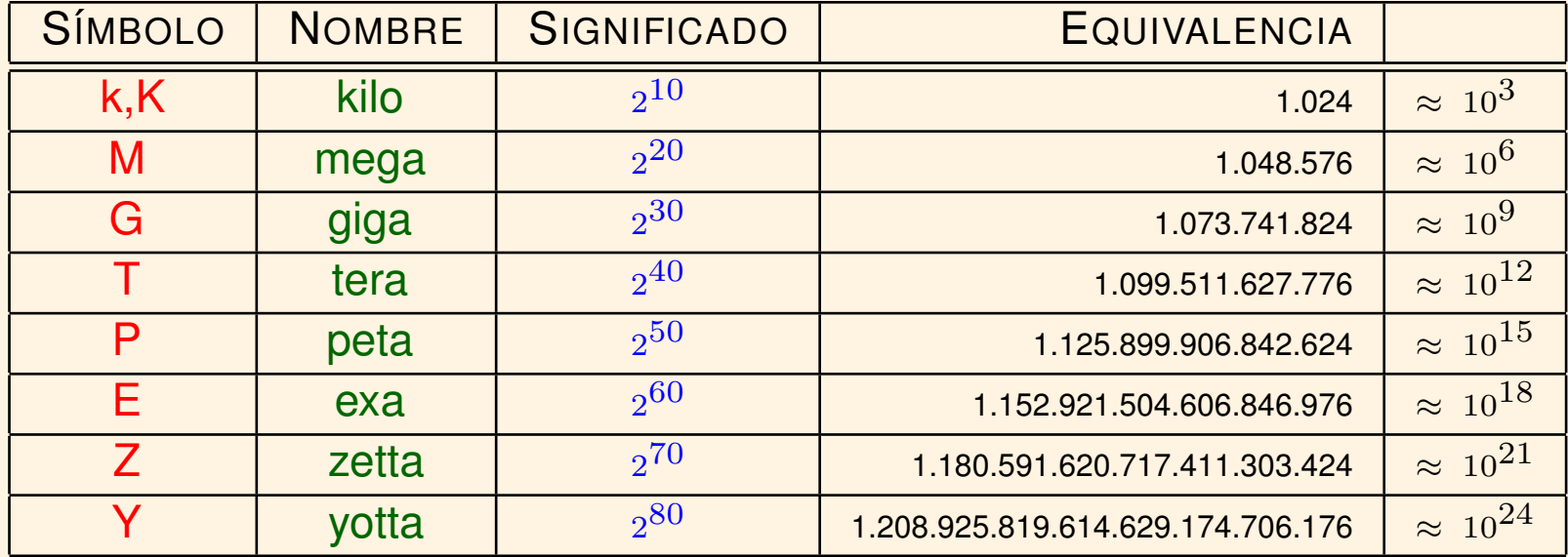

• Problemas:

- ▷ Los errores respecto a los prefijos del Sistema Internacional son cada vez mayores.
- ▷ Ambigüedad: ¿cuánto cabe en un disco de 320 GB?

(\*) Uso habitual en informatica (capacidad de almacenamiento en memoria, direccionamiento). ´

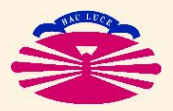

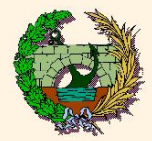

## Nuevos prefijos binarios, IEEE Standard 1541-2002. (\*)

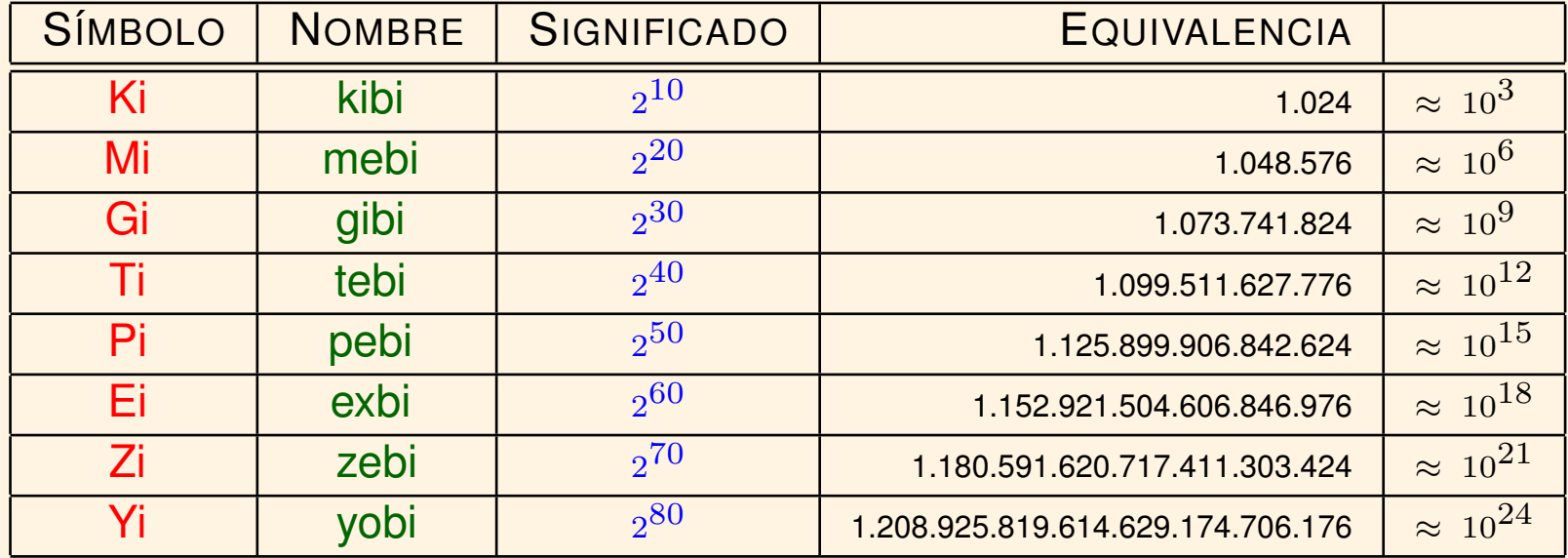

=> Institute of Electrical and Electronics Engineers.  $(*)$  IEEE

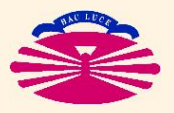

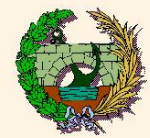

#### **ARCHIVO**

## ▶ Ristra de BYTES

. . .

. . .

almacenada en una unidad de memoria de cualquier tipo.

▶ Tipos:

#### • **ARCHIVOS DE TEXTO / ASCII**

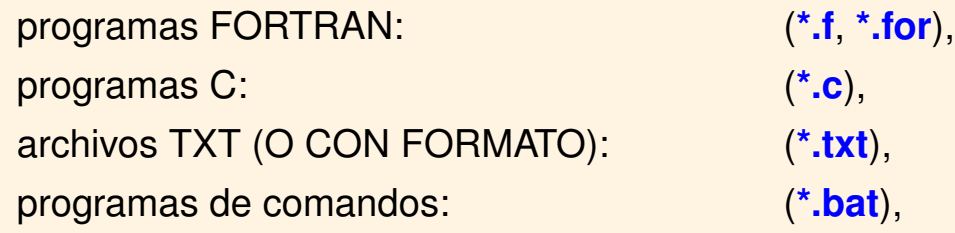

#### • **ARCHIVOS BINARIOS / DE TIPO IMAGEN**

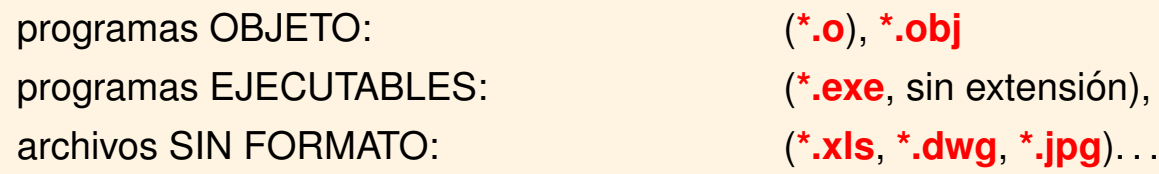

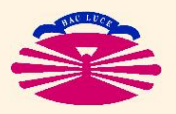

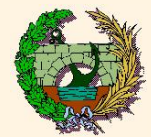

#### ▶ **ARCHIVOS DE TEXTO /ASCII**

- Los bytes que contienen representan (exclusivamente) códigos ASCII de
	- $\triangleright$  caracteres imprimibles (letras, números, símbolos) y de
	- $\triangleright$  códigos de control de "impresión" (CR, LF, FF, ...).
- Los "controles de carro" (CR LF) crean una organización **por líneas**.
- Ejemplos: (véase la carpeta EjemplosDeArchivosDeTextoYBinarios)
	- ▷ El archivo hello.c es un archivo de texto que contiene un programa muy sencillo escrito en C.
	- $\triangleright$  El archivo hello.c.txt muestra los bytes que forman el archivo hello.c,
	- ▷ y el archivo hello.c.b.txt muestra los correspondientes bits.

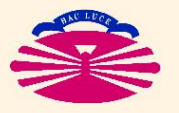

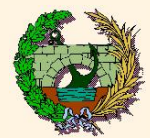

#### ▶ **ARCHIVOS BINARIOS / DE TIPO IMAGEN**

- Los bytes que contienen pueden tomar cualquier valor (entre  $0 \, y \, 255$ ):
	- ▷ Algunos pueden representar códigos ASCII de caracteres no de códigos de impresión (texto de títulos, menús de opciones, preguntas o respuestas, mensajes de error o advertencia, etc.)
	- $\triangleright$  Con carácter general tendrán otro significado (instrucciones, datos, ...) que depende del sistema operativo o de la aplicación que use el archivo.
- No están organizados por líneas.
- Ejemplos: (véase la carpeta EjemplosDeArchivosDeTextoYBinarios)
	- ▷ El archivo hello.o es un archivo binario que contiene el programa objeto que se obtiene al compilar hello.c.
	- $\triangleright$  El archivo hello.o.txt muestra los bytes que forman el archivo hello.o,
	- $\triangleright$  y el archivo hello.o.b.txt muestra los correspondientes bits.
	- ▷ El archivo hello.exe es un archivo binario que contiene el programa ejecutable que se obtiene al linkar hello.o.
	- $\triangleright$  El archivo hello.exe.txt muestra los bytes que forman el archivo hello.exe,
	- $\triangleright$  y el archivo hello.exe.b.txt muestra los correspondientes bits.

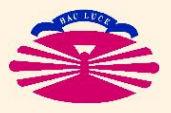

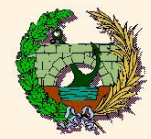

#### **WORD** (palabra)

 $\blacktriangleright$  Grupos de *n* bits (con  $2^n$  estados posibles) con los que el **procesador** es capaz de realizar una operación elemental (comparación, suma, etc.) en un ciclo de reloj.

**Típicamente:** 

- $n = 8$  [70's]  $\Longrightarrow$  Intel 8008, Z80 (Spectrum), ...
- $n = 16$  [80's]  $\Longrightarrow$  Intel 8086–80286 (IBM-PC/XT/AT), AMD Am386, PDP-11, ...
- $n = 32$  [90's]  $\Longrightarrow$  Intel 80386–80486–Pentium I/II/III/4, AMD K5–K6, VAX,...
- $n = 64$  [00's]  $\Longrightarrow$  Intel Core 2, AMD Athlon 64, AXP,...
- $n = 128$  [??'s]  $\Longrightarrow$  Videojuegos (de momento).
- ▶ La longitud de palabra determina el formato preferente de almacenamiento de datos numéricos (enteros y reales).

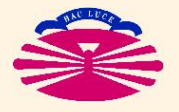

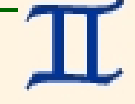

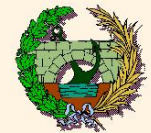

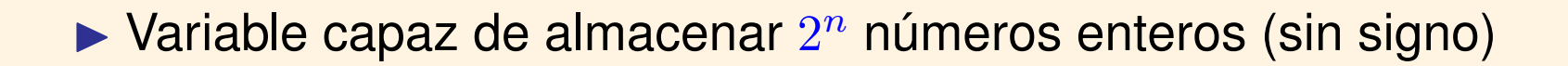

$$
word \in \{0, \ldots, 2^n - 1\}.
$$

 $\blacktriangleright$  La longitud de palabra (*n* bits) determina la capacidad de direccionamiento directo en memoria... (\*)

Típicamente:

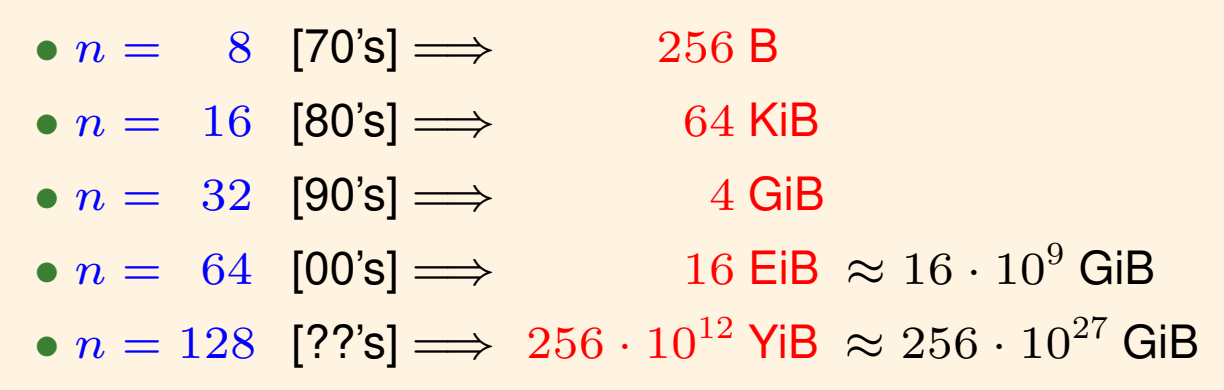

<sup>(\*)</sup> Algunos procesadores utilizan varias palabras lo que permite extender su capacidad de direccionamiento.

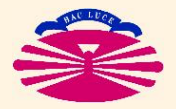

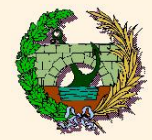

#### ▶ Ejemplo:

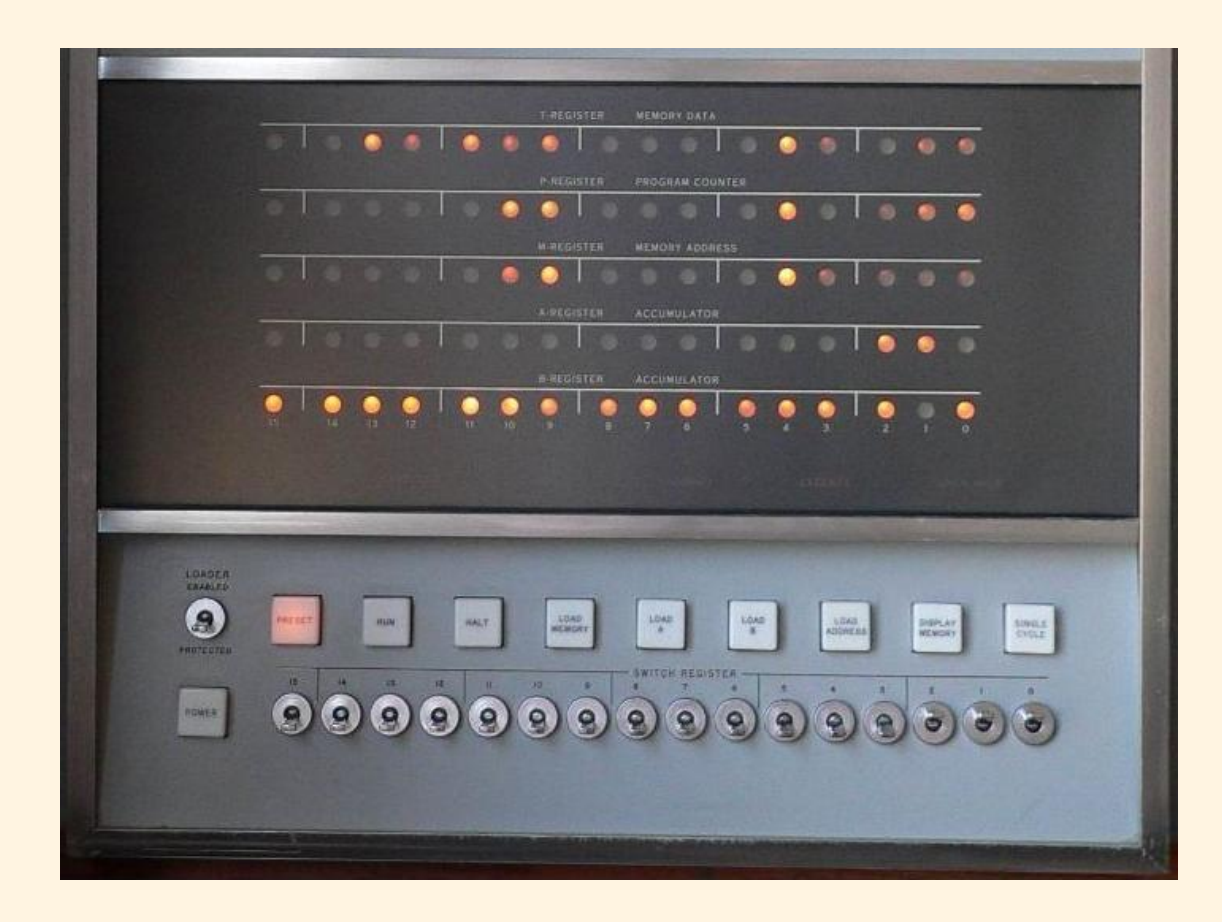

Detalle del Panel frontal de un ordenador HP 2116-B (1966 aprox.):

procesador de 16 bits, circuitos integrados, 16 KiB de memoria (expandible a 64 KiB), programable en Ensamblador y FORTRAN. Obsérvense los interruptores que permiten introducir palabras en binario. (Fuente: <<http://www.hpmuseum.net>>)

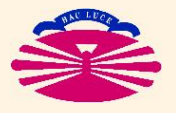

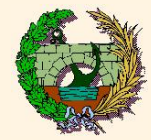

#### **TIPOS ELEMENTALES**

### ▶ **VARIABLES ENTERAS: CON SIGNO (**+**,** −**) Y SIN SIGNO (**+**)**

- **Enteros de 8 bits** −→ 1 byte
- **Enteros de 16 bits** −→ 2 bytes
- **Enteros de 32 bits** −→ 4 bytes
- **Enteros de 64 bits** −→ 8 bytes

#### ▶ **VARIABLES REALES (en coma flotante)**

- **Reales de 32 bits** −→ 4 bytes
- **Reales de 64 bits** −→ 8 bytes
- **Reales de 128 bits** −→ 16 bytes

# ▶ **VARIABLES NO NUMERICAS ´**

- **Logicas ´** −→ 1–8 bytes
- **Alfanuméricas** → "n" bytes

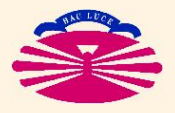

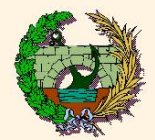

## **RANGO DE LAS VARIABLES NUMERICAS: ´** (\*)

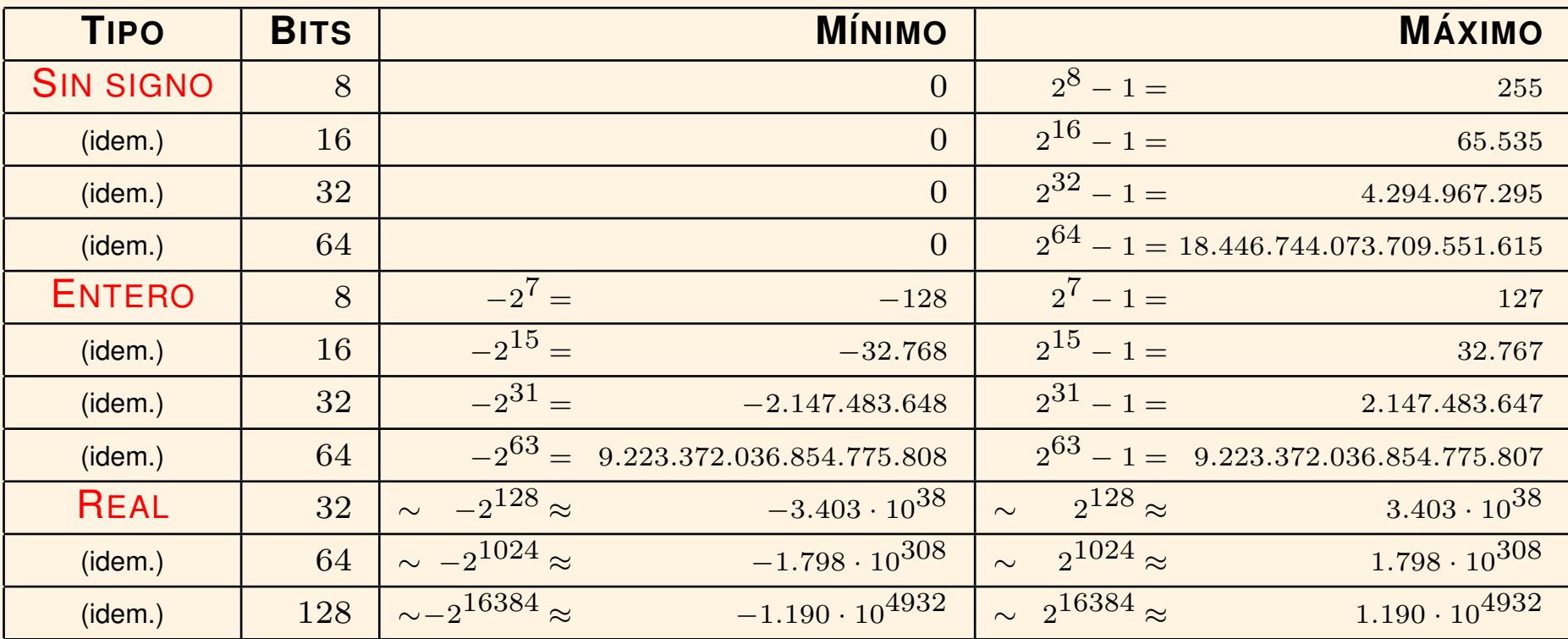

(\*) Segun las normas de coma flotante ´ **IEEE 754–2019** <sup>e</sup> **ISO/IEC 60559:2020**. Los números reales se codifican en base 2 y se almacenan en coma flotante (formato mantisa–exponente). El formato más común de 32 bits destina 24 bits a la mantisa y 8 al exponente, incluidos sus correspondientes signos. El formato más común de 64 bits destina 53 bits a la mantisa y 11 al exponente, incluidos sus correspondientes signos.

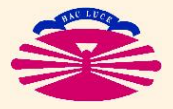

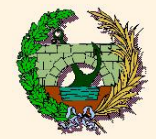

# **PRECISIÓN DE LAS VARIABLES NUMÉRICAS: (\*)**

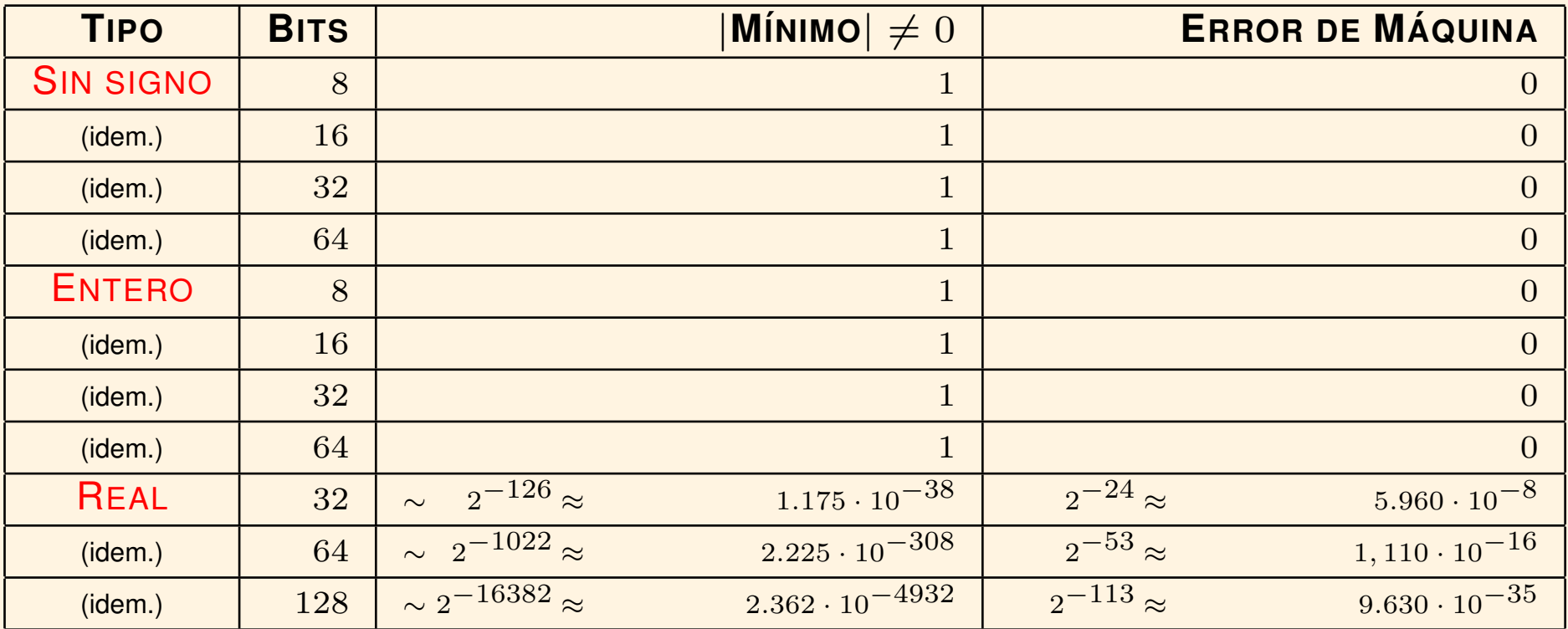

(\*) Segun las normas de coma flotante ´ **IEEE 754–2019** <sup>e</sup> **ISO/IEC 60559:2020**. Los números reales se codifican en base 2 y se almacenan en coma flotante (formato mantisa–exponente). El formato más común de 32 bits destina 24 bits a la mantisa y 8 al exponente, incluidos sus correspondientes signos. El formato más común de 64 bits destina 53 bits a la mantisa y 11 al exponente, incluidos sus correspondientes signos.

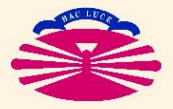

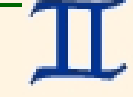

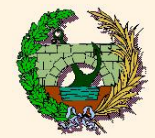

## **DECLARACION DE TIPOS ELEMENTALES (en m ´ aquinas de 32 bits): ´**

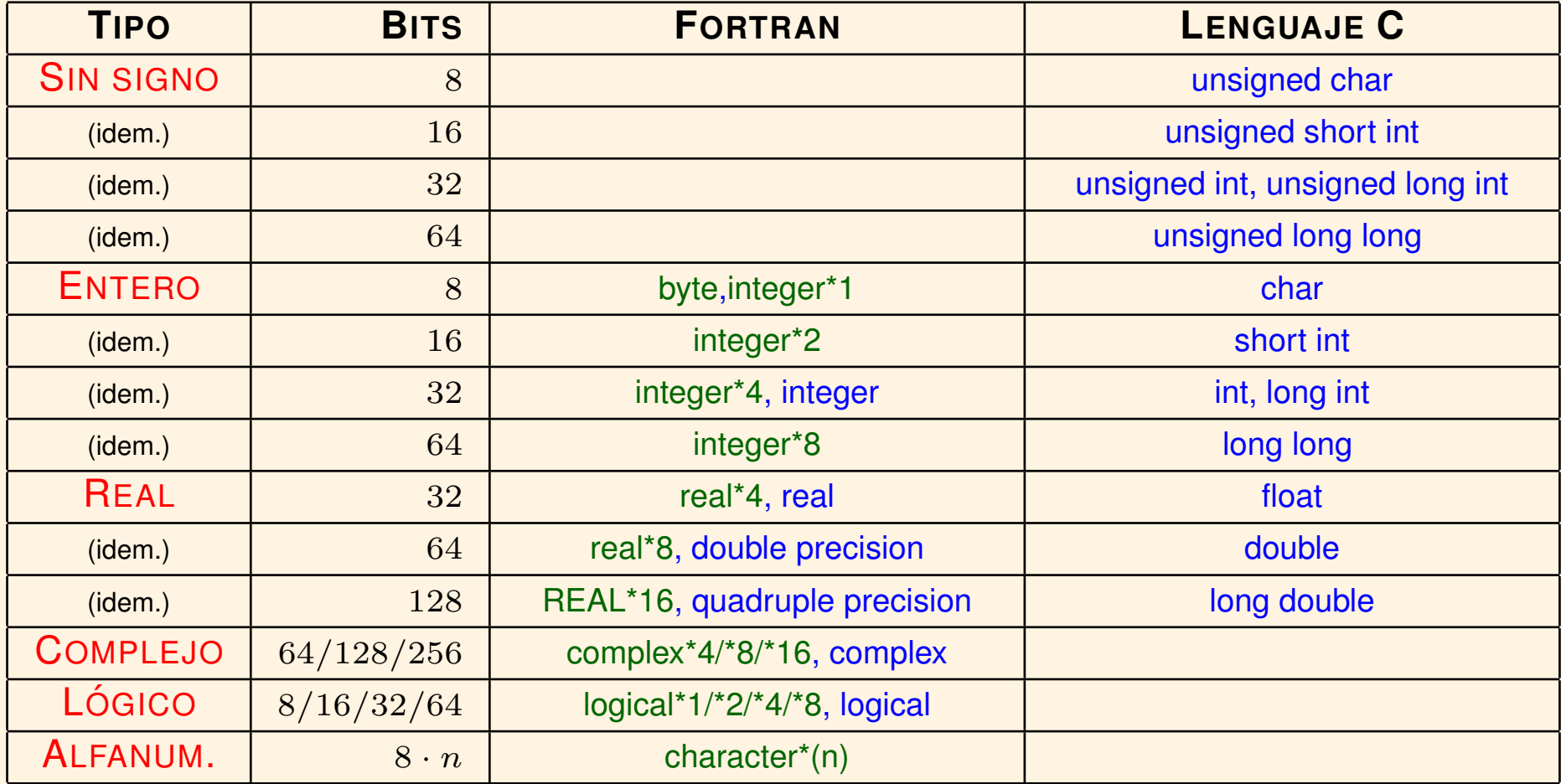

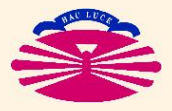

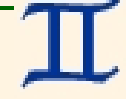

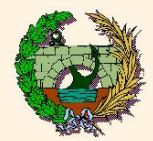

#### Según las normas IEEE 754–2019 e ISO/IEC 60559:2020...

- ♣ El número  $x \neq 0$  se codifica como  $x = \pm M 2^E$ ,  $M \in [0.5, 1)$ ,  $E \in \mathbb{Z}$ .
- $\clubsuit$  El signo se codifica en un bit ( $0 \Rightarrow +, 1 \Rightarrow -$ ).
- $\clubsuit$  La mantisa M se codifica en binario y se redondea por aproximación a  $m$  bits significativos. El primer bit no se almacena (siempre es 1).
- $\clubsuit$  El exponente E se codifica en binario y se almacena en e bits.
- ♣ Se reservan ciertos valores del exponente para casos especiales:  $\pm 0$ ,  $\pm \infty$  y resultados indeterminados  $\pm$  NaN. (\*)
- $\clubsuit$  En general, el valor almacenado  $\mathcal{A}(x)$  será distinto de  $x$ , pero

$$
\left|\frac{x-\mathcal{A}(x)}{x}\right| \leq r_m, \qquad \text{con} \quad r_m = 2^{-m} \text{(error de máquina)}.
$$

(\*) Las codificaciones sobrantes también se utilizan y se denominan valores **no normalizados**.

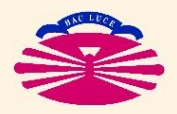

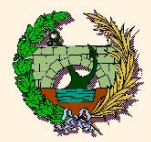

#### **Debido al redondeo de la mantisa. . .**

- $\spadesuit$  Para algunos valores de x muy frecuentes,  $A(x) \neq x$ . (\*)
- ♦ La aritmética es imprecisa:  $2,0.1+0.2 = 0.3$ ? (\*\*)
- ♠ El orden de las operaciones importa:  $(0.1+0.2)-0.3 \neq (0.1-0.3)+0.2$ .
- ♠ El resultado de una serie de operaciones puede depender del compilador, de las opciones de compilación y del hardware, por lo que puede variar de una instalación a otra. (\*\*\*)
- ♦ Un valor grande no se altera al sumarle un valor pequeño.
- ♠ El almacenamiento de enteros grandes como reales no es exacto.

- (\*\*) Depende de la precision: ¡puede ser cierto con valores de 32 bits pero no con valores de 64 bits! ´
- (\*\*\*) ¿Se realizan los cálculos intermedios con más precisión? ¿Se redondean estos resultados? ¿Se optimiza el código?

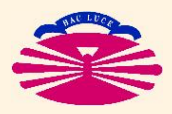

<sup>(\*)</sup> Por ejemplo, si se utilizan variables reales de 32 bits  $A(0.1) \approx 0.10000000149011612$ 

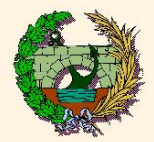

#### **¿Por que no se deben utilizar n ´umeros reales para almacenar enteros? ´**

•  $x > 0$  y  $(x + 1)$  son indistinguibles cuando  $1/x \leq r_m$ . (\*)

#### **¡Ojo con las comparaciones de valores reales!**

• *i*. El resultado de  $z = (1.0/x) * x - 1.0$  es igual a  $0.0$ ? (\*\*)

 $\lambda$ ) El error de máquina es  $r_m = 2^{-m}$ , donde m es el número de bits disponibles para la mantisa (incluido el signo). Por tanto  $x > 0$  y  $(x + 1)$  son indistinguibles para  $x > 2^m$ .

En consecuencia, el máximo número entero positivo que se puede almacenar con todas sus cifras exactas en una variable real de 32 bits es  $2^{24} = 16.777.216$ , que es mucho menor que  $2^{32} - 1 = 4.294.967.295$ .

El máximo número entero positivo que se puede almacenar con todas sus cifras exactas en una variable real de 64 bits es  $2^{53} = 9.007.199.254.740.992$ , que es mucho menor que  $2^{64} - 1 = 18.446.744.073.709.551.615.$ 

(\*\*) El resultado de la operación estará afectado por errores de redondeo, por lo que el valor de z puede ser distinto de 0.0. Es posible que se obtengan resultados diferentes dependiendo del compilador y de las opciones de compilación que se utilicen. Por ejemplo, un compilador podría detectar que el resultado exacto de la operación  $z=(1.0/x)*x-1.0$  es  $z=0.0$ , así que si se permite un cierto nivel de optimización el compilador podría modificar el programa para evitar operaciones innecesarias.

Pero también es posible que las mismas instrucciones den lugar a resultados diferentes según donde se encuentren situadas en el programa. Por ejemplo, si la operación anterior se escribe como  $q=1.0/x$  seguida de  $p=q*x$  y de  $z=p-1.0$ , el compilador podría detectar que el resultado exacto es  $z=0.0$  y modificar el código en consecuencia, de forma que el valor de z será exacto. Pero si los cálculo de  $q$ , p y z se realizan en subrutinas que se compilan separadamente, el compilador no podrá detectar que el resultado exacto es  $z=0.0$  ni optimizar esta parte del código, de forma que el valor de z será inexacto. Si el procesador puede realizar cálculos intermedios con precisión extendida, el resultado puede ser diferente según se redondee sólo el valor final de z o también los valores intermedios de  $q \vee p$ .

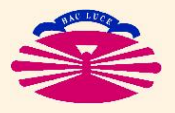

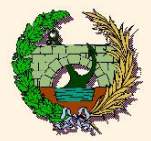

**Conviene indicar explícitamente la conversión de los tipos de variable.** 

**¡OJO CON LAS CONSTANTES!** (\*)

**¡CUIDADO CON LA PROPAGACION DE LOS ERRORES! ´**

**¿ES CORRECTO EL RESULTADO FINAL?** (\*\*)

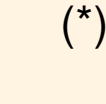

 $\binom{x}{k}$  En Fortran normalmente 0.1 es un valor de 32 bits, mientras que 0.1d+00 es un valor de 64 bits. Si x es una variable de tipo  $real*8$ , el resultado de  $x=0.1$  es distinto del de  $x=0.1d+00$ . La opción de compilación -fdefault-real-8 fuerza que todas las constantes sean valores de 64 bits.

Si se utilizan variables de 32 bits, la serie armónica es aparentemente convergente.

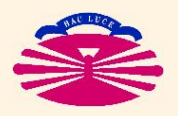